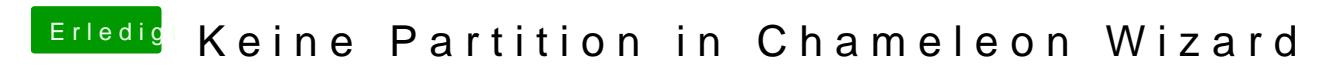

Beitrag von Sabo vom 21. Oktober 2013, 19:08

Was hast du denn überhaupt vor?!